Search HP.com

### **HP Consumer Support**

# **Motherboard Jumper Settings**

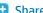

### Motherboard jumper settings

There are 2 different motherboards used in the HP Pavilion 8300 Series PCs. Both motherboards will be covered in this document.

Jumper settings for the HP Pavilion 8360 and 8366 PCs

This motherboard has 2 Jumper blocks as will be shown below:

1. VGA Interrupt Selection (VIRQ): These jumpers allow you to set the VGA interrupt method. The default is to Disable the chipset's internal interrupt routing. If you are using a video capture card or other similar device, it may require that you set this jumper to Enable to allow the interrupt to be assigned by the onboard chipset.

| VIRQ              | Setting |  |  |
|-------------------|---------|--|--|
| ~~~~~~~~          | ~~~~~~  |  |  |
| Disable (default) | 1-2     |  |  |
| Enable            | 2-3     |  |  |

2. CPU Core: BUS Frequency Multiple (BFO, BF1, BF2, BF3): This option sets the frequency ratio between the Internal frequency of the CPU and the CPU's External frequency.

| CPU Model   | Frequency | Ratio | B Freq. | BFO  | BF1  | BF2  | BF3  |
|-------------|-----------|-------|---------|------|------|------|------|
| ~~~~~       | ~~~~~     | ~~~~  | ~~~~    | ~~~~ | ~~~~ | ~~~~ | ~~~~ |
| Pentium (R) | 333 MHz   | 5.0 x | 66 MHz  | 2-3  | 1-2  | 1-2  | 2-3  |
| Pentium II  | 300 MHz   | 4.5 x | 66 MHz  | 1-2  | 2-3  | 1-2  | 2-3  |
| Pentium II  | 266 MHz   | 4.0 x | 66 MHz  | 2-3  | 2-3  | 1-2  | 2-3  |
| Pentium II  | 233 MHz   | 3.5 x | 66 MHz  | 1-2  | 1-2  | 2-3  | 2-3  |

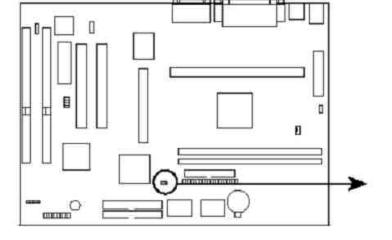

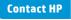

Product (e.g. Deskjet D2680) Question or keywords

### **Tips**

We are currently updating our customer support system and are unable to process your service order at this time Please check back after September 14th (10:00 AM MT) for your order status

Extend your warranty with HP Care Pack Services

Check out the HP Total Care Support Videos

### Related support links

Check warranty status

Check repair order

## <sup>1</sup> Support forums

d solutions and collaborate with others on HP Support Forum

Join the conversation

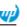

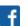

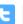

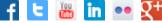

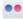

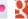

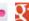

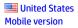

**About HP** 

Contact us
Newsroom
Investor relations
Living Progress
Accessibility
Events
HP Labs
Jobs

#### **Social Media**

Consumer support forum Enterprise business community Corporate blogs

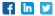

#### **HP Partners**

Become a partner Find a reseller PartnerOne

#### **Customer Support**

Power cord replacement
Download drivers
Register your product
Authorized service providers
Training & certification
Product recycling

Home | Email sign-up | Site map | Privacy | Cookies & ad choices | Terms of use | Recalls © 2014 Hewlett-Packard Development Company, L.P.

View mobile site